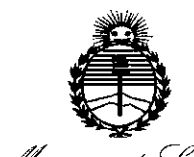

<sup>I</sup> *.LdJkuf:; ctbS/;,0'¿ .5(;Ml'a-uá ctb '~~Ca4* <sup>1</sup> *~j7uk(,(tn. t'}~oÚ«dé,j dAúltW:'Y*

**D1SPOSICJON No**

# **84Z1A**

BUENOSAIRES,

29 JUL. 2016

VISTO el Expediente Nº 1-47-3110-2026-16-6 del Registro de esta Administración Nacional de Medicamentos, Alimentos y Tecnología Médica (ANMAT), y

#### CONSIDERANDO:

Que por las presentes actuaciones PROPATO HNOS. S.A.I.C. solicita se autorice la inscripción en el Registro Productores y Productos de Tecnología Médica (RPPTM) de esta Administración Nacional, de un nuevo producto médico.

Que las actividades de elaboración y comercialización de productos médicos se encuentran contempladas por la Ley 16463, el Decreto 9763/64, y MERCOSUR/GMC/RES. Nº 40/00, incorporada al ordenamiento jurídico nacional por¡Disposición ANMAT N° 2318/02 (TO 2004), y normas complementarias.

Que consta la evaluación técnica producida por la Dirección Nacional  $\lfloor$ de Productos Médicos, en la que informa que el producto estudiado reúne los requisitos técnicos que contempla la norma legal vigente, y que los establecimientos declarados demuestran aptitud para la elaboración y el control de calidad del producto cuya inscripción en el Registro se solicita.

1

\.

*''2016 - Año dd Bicentenario de /a Declaración de ja IndepelJ(/encia Nacional"*

'1 *;1 ~ujkN:b <sup>~</sup> gd:¿ :;;::tc/aUá <sup>~</sup> ,9g&~ ~M¿;ab?? 15~.;6;áfk.:J :' d1C1tSff*

" **DISPOSICION N° 842. Z**

Que corresponde autorizar la inscripción en el RPPTM del producto mé'dico objeto de la solicitud.

Que se actúa en virtud de las facultades conferidas por el Decreto Nº 1490/92 y el Decreto Nº 101 del 16 de Diciembre de 2015.

Por ello;

I

 $\mathbb{I}^1_1$ 

EL ADMINISTRADOR NACIONAL DE LA ADMINISTRACIÓN NACIONAL DE MEDICAMENTOS, ALIMENTOS Y TECNOLOGÍA MÉDICA

#### DISPONE:

ARTÍCULO 1º.- Autorízase la inscripción en el Registro Nacional de Productores y Productos de Tecnología Médica (RPPTM) de la Administración Nacional de , Medicamentos, Alimentos y Tecnología Médica (ANMAT) del producto médico marca COSMED, nombre descriptivo MONITOR METABOLICO y nombre técnico , l' MONITORES DE ACTIVIDAD FISICA, de acuerdo con lo solicitado por PROPATO HNOS. S.A.I.C., con los Datos Identificatorios Característicos que figuran como ! i , Anexo en el Certificado de Autorización e Inscripción en el RPPTM, de la presente Disqosición y que forma parte integrante de la misma.

ARTÍCULO 20.- Autorízanse los textos de los proyectos de rótulo/s y de instrucciones de uso que obran a fojas  $12$  y  $13$  a 23 respectivamente.

 $\epsilon_{_{||}}$ 

",

1,

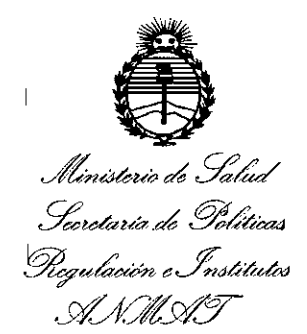

**DISPOSICION No** 847 7

ARTÍCULO 30.- En los rótulos e instrucciones de uso autorizados deberá figurar la leyenda: Autorizado por la ANMAT PM-647-235, con exclusión de toda otra leyenda no contemplada en la normativa vigente.

ARTÍCULO 40.- La vigencia del Certificado de Autorización mencionado en el Artículo 1° será por cinco (5) años, a partir de la fecha impresa en el mismo.

ARTÍCULO 50.- Regístrese. Inscríbase en el Registro Nacional de Productores y I Productos de Tecnología Médica al nuevo producto. Por el Departamento de Mesa de Entrada, notifíquese al interesado, haciéndole entrega de copia autenticada de I la presente Disposición, conjuntamente con su Anexo, rótulos e instrucciones de uso autorizados. Gírese a la Dirección de Gestión de Información Técnica a los fines de confeccionar el legajo correspondiente. Cumplido, archívese.

Expediente Nº 1-47-3110-2026-16-6

DISPOSICIÓN N° 8' **<sup>7</sup> <sup>71</sup>**

fe

**Dr.** ROBERTO **LEDE** Subadmlnlstrador Nacional **A.N.M.A.T.**

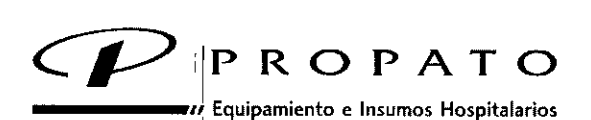

**-----"1** Equipamiento <sup>e</sup> In,umo, Ho'pitalario, **29***JUL,* 20f~

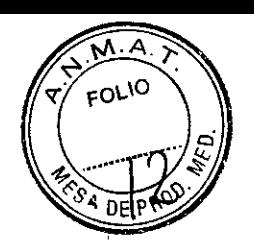

**Av. Rodriguez Peña <sup>2045</sup> - B1676BUO - Santos Lugares - Bs. As.** *'11* **Teléfono:011-4757-9064 (l.Rot.) ~Fax:54-11-4757-0276/2708** web: www.propato.com.ar . e-mail: propato@propato.com.ar **198 , 199 , 199 , 199 , 199 , 199 , 199 , 199 , 199 , 199 , 199 , 199 , 199 , 199 , 199 , 199 , 199 , 199 , 199 , 199 , 199 , 199 , 199 , 199 , 199 , 199 , 199 , 1** 

#### **ROTULO**

- 1. Fabricado por: COSMED S.R.L. -00041 Pavona de Albano (RM), Via dei Piani de Monte Savello 37, Italia.-
- 2. Importado por PROPATO HNOS. S.A.I.C., Equipamientos e Insumos Hospitalarios Av. Rodríguez Peña 2045 - Santos Lugares - Bs. As. - Argentina
- 3. Monitor Metabolico, Marca: COSMED
- 4. Modelos:
- 5. Formas de presentación: 1 unidad con sus componentes.
- 6. Serie  $N^{\circ}$
- 7. Fecha de Fabricación:

I

- 8. Ver instrucciones de uso en el interior del envase.
- 9. Conservarse en su envase original, de preferencia protegidos de la humedad y de la luz I ! directa o indirecta y de las fuentes de calor.
- 10. Director técnico: Gustavo Daniele farmacéutico MN 13086
- 11. Autorizado por la A.N.M.A.T PM-647-235
- I 12.Venta Exclusiva a Profesionales e Instituciones Sanitarias.

ರಿಕೆ, 5.A.I.C. **EZ CARATTO** PABLO ω

OPATO HNOS S  $\Gamma$ . GUST WO ο. ε ANIELE TOR TECNIC<br>5 - M.P.S.A.

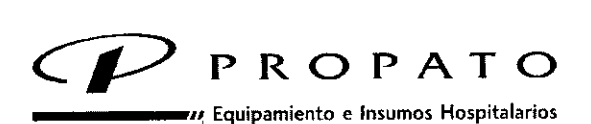

**Av. Rodriguez Peña 2045 - B1676BUO - Santos lugares - Bs. As. Teléfono: 011-4757-9064 (LRot.) . Fax:54-11-4757-0276 / 2708 web: [www.propato.com.ar-e-mili!:propato@propato.com.ar](mailto:www.propato.com.ar-e-mili!:propato@propato.com.ar)**

#### **INSTRUCCIONES DE** USO:

- 1. Fabricado por: COSMED S.R.L. -00041 Pavona di Albano (RM). Via dei Piani de Monte Savello  $37$ , Italia.
- 2. Importado por PROPATO HNOS. S.A.I.C., Equipamientos e Insumos Hospitalarios Av. Rodríguez Peña 2045 - Santos Lugares - Bs. As. - Argentina.
- 3. Monitor Metabolico; Marca: COSMED.
- 4. Modelos

I

- 5. Formas de presentación: 1 unidad con sus componente
- 6. Ver instrucciones de uso en el interior del envase.
- 7. Director técnico: Gustavo Daniele farmacéutico MN 13086
- 8. Autorizado por la A.N.M.A.T PM-647-23
- 9. Venta Exclusiva a Profesionales e Instituciones Sanitarias.

#### Instrucciones **de** Uso:

# I USO **INDICADO**

La línea COSMED Quark es un sistema modular con configuraciones múltiples que permite realizar las siguientes mediciones: Espirometría, Prueba de Función Pulmonar, Prueba de Ejercicio Cardiopulmonar, Metabolismo en Reposo.

El sistema y sus accesorios están diseñados para la adquisición, análisis, formateo, visualización, impresión y almacenamiento de ciertas señales fisiológicas. Su función es la de asistir al médico en el diagnóstico de enfermedades cardiopulmonares.

Antes de comenzar a operar el sistema, asegurarse de que se cumplan las condiciones ambientales y  $\bullet$  If the contract of the contract of the contract of the contract of the contract of the contract of the contract of the contract of the contract of the contract of the contract of the contract of the contract of the c operativas.

#### $Cilindros$  *de calibración*

*1-*

Para calibrar los sensores se necesitan los siguientes cilindros de calibración:

- Cilindro Mezcla de Gas recomendada Test
- Calibración 02 16%, C02 5%, N2 Bal RMR

El cilindro puede colocarse dentro de la caja del carro (opcional).

NOS, S.A.I.C. **PROPA** 

CARATTO PARI O

FROF  $M<sub>2</sub>$ 

8474

FROPATO<br> *CP* requipamiento e Insumos Hospitalarios<br> **CP** requipamiento e Insumos Hospitalarios

*\_\_\_\_\_ u* **Equipamiento <sup>e</sup> Insumos Hospitalarios**

**Av. Rodriguez Peña 2045 - B1676BUO ~ Santos lugares - Bs. As. Teléfono:011-4757-9064 (LRot.) - Fax:54-11-4757-0276/2708 web: [www.propato.com.ar](http://www.propato.com.ar) . e-mail: [propato@propato.com.ar](mailto:propato@propato.com.ar)**

# *Ensamblar losl'Lguladores de gas en el cilindro*

Instale los reguladores de gas en el cilindro como lo muestra la imagen que sigue. La arandela blanca debe estar insertada entre el cilindro y el regulador de gas.

El regulador de gas tiene una segunda etapa que debe ajustarse cuando se utiliza por primera vez. Es necesario proteger la válvula de demanda interna del pico de alta presión que se genera cuando se abre el cilindro.

#### *Conectar las Jangueras a los cilindros*

Los colores corresponden a diferentes tipos de conectores en el extremo de la manguera. El adecuado es el siguiente:

Cilindro Color del conector Calibración Azul

*Conectar los cilindros al Quark*

l. Conectar los cilindros al Quark haciendo coincidir los colores de los conectores.

2. Asegurarse que de la perilla de ajuste de presión esté cerrada (en sentido anti-horario).

3. Abrir el cilindro girando en su totalidad la válvula de arriba y la llave debajo del regulador de gas en sentido antihorario.

4. Gire la perilia en sentido horario para ajustar la presión entre 5 y 6bar (70-90 psi). :

Los cilindros deben reemplazarse cuando la presión interna cae por debajo de 10bar (150psi <sup>11</sup> *Conectar el Quark a la PC*

Conectar el Quark a la PC por medio de los puertos RS232 o USB, insertando el cable (RS232 o USB) en los puertos de Quark y PC correspondientes (COM o USB).

*Conectar el QLark a la alimentación por medio del carro*

1. Conectar el Quark al carro por medio del cable de alimentación.

2. Conectar la PC, el monitor y la impresora al carro por medio de los cables de alimentación.

3. Conectar ell carro a la red eléctrica por medio del cable de alimentación. El carro tiene su propio interruptor en la parte trasera.

#### Limpieza y desinfección

Limpieza y desinfección<br>
El objetivo del control de infecciones es prevenir la transmisión de infecciones a pacientes/sujetos y<br>
al personal durante las pruebas de función pulmonar.

**NOS. S.A.I.C.** ROP! JEZ CARATTO ABLO

*|*<br>|-PROF HALOR R Farm. G DANIE T≐cNico M.N. M.P.B. A. 18583<br>2.520.888

FOLIC

, **Av. Rodriguez Peña 2045 - B1676BUO . Santos lugares. Bs. As. Teléfono:011-4757-9064 (LRot.). Fax:54-11-4757-0276/2708 web: [www.propato.cbm.ar](http://www.propato.cbm.ar) . e.mail: [propato@propato.com.ar](mailto:propato@propato.com.ar)**

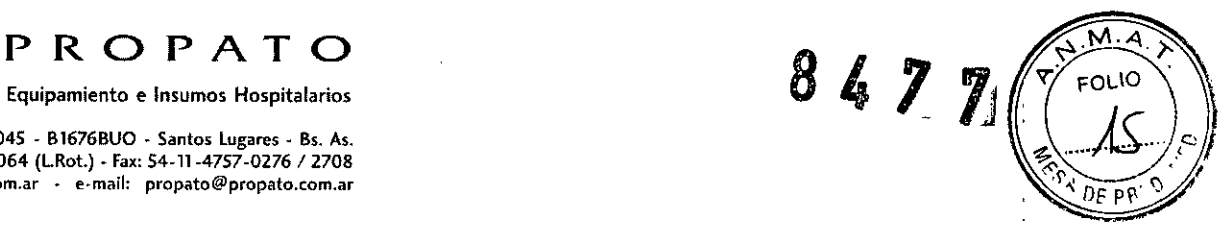

Las instrucciones sobre limpieza y desinfección deben seguirse estrictamente para controlar las infecciones y garantizar la seguridad del paciente. La aspiración de residuos, partículas y/o agentes contaminantes puede ser potencialmente letal.

*Prevención de la transmisión de infecciones*

Transmisión a lécnicos

La prevención de la transmisión de infecciones a técnicos expuestos a superficies contaminadas del espirómetro selpuede lograr lavándose las manos adecuadamente y usando dispositivos de barrerá, como guantes apropiados. Para prevenir la exposición de los técnicos y la contaminación cruzada, hay que lavarse las manos inmediatamente después de manipular directamente boquillas, tubos, válvulas de resbiración o superficies interiores del espirómetro. Hay que llevar guantes al manipular equipo potencialmente contaminado si el técnico tiene cortes o heridas abiertos en las manos. Siempre hay que lavarse las manos entre pacientes. Sempre hay que tavarse las manos entre pacientes.<br>Contaminación *cruzada* 

# , I

Para evitar la contaminación cruzada, hay que desinfectar con regularidad las boquillas reutilizables, los tubos de respiración, las válvulas y los colectores. Las boquillas, los clips nasales y cualquier otro equipo que esté en contacto directo con superficies mucosas tienen que desinfectarse o, si son desechables, desecharse después de usar. 1. Il est en la contratte de la contratte de la contratte de la contratte de la contratte de la contratte de la contratte de la contratte de la contratte de la contratte de la contr

Solo hay que descontaminar entre pacientes la parte del circuito en el que se produce la reinspiración o, si es desechable, desechar después de usar. Los sensores desechables, si se usan de forma adecuada, evitan tener que descontaminar los sensores y las boquillas.

#### **Tuberculosis I** 100 million **I** 100 million **I** 100 million **I** 100 million **I** 100 million **I** 100 million **I** 100 million **I** 100 million **I** 100 million **I** 100 million **I** 100 million **I** 100 million **I** 100 million

En lugares en los que es probable encontrar tuberculosis u otras enfermedades que se propagan mediante núcleos de gotas, hay que prestar una atención adecuada a controles de ingeniería ambiental, como la ventilación, el filtrado de aire o la descontaminación ultravioleta del aire para evitar la transmisión de enfermedades.

*Hemoptisis y lesiones orales* 

Hay que tomar precauciones especiales al realizar tests en pacientes con hemoptisis, llagas abiertas en la mucosa oral o encías sangrantes. Los tubos y las válvulas de respiración debeh descontaminarse antes de volverse a usar, y las superficies internas del espirómetro debeh descontaminarse con desinfectantes aceptados para agentes transmisibles por la sangre.

### *Otras enfermedades infecciosas transmisibles conocidas* <sup>I</sup>

Hay que tomar precauciones extra en caso de pacientes con enfermedades infecciosas transmisibles conocidas. Las posibles precauciones incluyen lo siguiente: 1) reservar equipos con el único fin de realizar tests en pacientes infectados; 2) realizar tests en esos pacientes al final del día para dejar tiempo para elldesmontaje y desinfección del espirómetro; 3) realizar tests a pacientes en sus propids habitaciones con una ventilación adecuada y la protección apropiada para el técnico.

*Filtros en línea desechables*

NOS. S.A.I.C. AEZ CARATTO ABLO

Р., Fe:  $E1E$ 

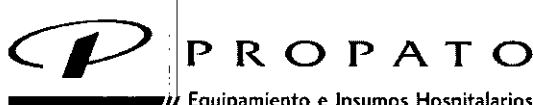

r<sup>I</sup> Equipamiento e Insumas Hospitalarios

Av. Rodriguez Peña 2045 - B1676BUO - Santos Lugares - Bs. As. Teléfono: 011-4757-9064 (LRot.) - Fax:54-11-4757.0276 /2708 web: www.propato.com.ar - e-mail: [propato@propato.com.ar](mailto:propato@propato.com.ar)

8477

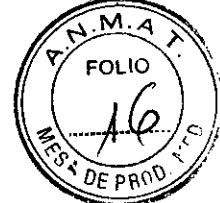

Este puede ser un método eficaz y menos costoso para prevenir la contaminación del equipo. El uso de filtros en línea no elimina la necesidad de una limpieza y descontaminación regulares del equipo de función pulmonar.

#### Otras precauciones y advertencias

Tome las siguientes precauciones durante las labores de limpieza y desinfección:

La responsabilidad de manipular, limpiar y descontaminar dispositivos sanitarios reutilizables tiene que asignarse a personas cualificadas y formadas.

La ropa de protección adecuada (guantes, máscaras, protección ocular, batas) minimizará el potencial de exposición personal a la transmisión sanguínea y a otros organismos patógenos. :

Separar y contener inmediatamente los dispositivos reutilizables sucios en el punto de uso y transportar a la zona de descontaminación para minimizar el riesgo de contacto personal coh contaminantes.

Una solución desinfectante solo es eficaz si puede tener contacto con todas las superficies de los elementos que hay que desinfectar o esterilizar. <sup>1</sup>

Se requiere una ventilación adecuada en la zona de desinfección para evacuar los vapores químicos del glutaraldehído (en caso de usarlo). Usar contenedores con tapa para la solución desinfectante cuando sea adecuado. La inhalación de vapores de soluciones desinfectantes o el contacto db desinfectantes líquidos con la piel pueden ser peligrosos para el personal.

# *Al realizar la desinfección:*

• No utilice alcohol u otros líquidos que contengan glutaraldehido en la superficie externa del equipo.| interview of the contract of the contract of the contract of the contract of the contract of the contract of the contract of the contract of the contract of the contract of the contract of the contract of the cont

. The contract of the contract of the contract of the contract of the contract of the contract of the contract of the contract of the contract of the contract of the contract of the contract of the contract of the contrac

- No utilice polvos abrasivos y limpiavidrios que contengan alcohol o amoniaco sobre el comporlente de plexiglás (cámara de mezcla o Canopy) del equipo. .
- No use vapor en autoclave en ningún componente excepto en máscaras de goma reutilizables (hay que extraer el adaptador plástico y los clips).

# Limpieza

# Agentes/suministros de limpieza:

Se recomienda usar detergentes suaves con pH neutro  $(7)$  para la limpieza. Usar agua tibia (22-43) oC) con el detbrgente suave. Para que sean eficaces, los agentes de limpieza tienen que contribuir a ,1 eliminar suciedad orgánica residual sin dañar el dispositivo. Hay que usar los agentes de limpieza en la dilución/concentración correcta y a la temperatura correcta según las indicaciones del fabricante de dichos agentes.

10S. S.A.I.C. **GARATTO** PABLO GO -RADO

HNOS, S FROT Ferm. Ded - M. P. B.A. 1<br>N.I. 22,520,868 M.

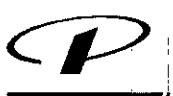

# PROPATO

*\_\_\_\_\_ .11* Equipamiento e Insumos Hospitalarios

,1 Av. Rodriguez Peña 2945 . B1676BUO - Santos lugares - Bs. As. Teléfono: 011 ~47S7 -9064 (LRot.) - Fax: 54-11-4757-0276 *I 2708* web: www.propato.com.ar - e-mail: [propato@propato.com.ar](mailto:propato@propato.com.ar)

8 4 *7.1J*  $\leftrightarrow$ M. A.  $(+)$ *'DE* PBnll'

Los suministros de limpieza son muy básicos, normalmente consisten en un cepillo quirúrgico, limpiadores de conductos de felpilla, aplicadores con punta de algodón o espuma, cepillos y paños suaves. Los suministros de limpieza tienen que limpiarse y desinfectarse o esterilizarse a diario. Calidad del agua: se puede usar agua del grifo con los componentes de limpieza COSMED. Los componentes COSMED deben remojarse y enjuagarse con agua del grifo a 22-43  $^{\circ}$ C para evitar la coagulación de sustancias sólidas en el dispositivo y así facilitar la eliminación de residuos. Se recomienda<sub>|</sub> usar detergentes enzimáticos con pH neutro (7) al procesar elementos difíciles de limpiar con sustancias secas adheridas. Remojar los componentes de la máscara y la válvula en una solución de detergente enzimático puede eliminar de forma eficaz los residuos visibles salvo por los lubricantes, lo que ofrece una alternativa aceptable a la limpieza manual. El enjuague es necesario para eliminar todos los restos de detergente y residuos extraños.

#### *Estos pasos sol comunes para todos los procedimientos de limpieza*

Paso 1 Preparación en el punto de uso. La limpieza de los elementos reutilizables empieza justo después del usd. En el punto de uso, el personal que lleve guantes y otra ropa protectora separará los elementos o componentes desechables de los elementos reutilizables y los desechará en receptáculos adecuados. La suciedad de las superficies del dispositivo se limpia con una esponja o toalla húmeda. Los elementos sucios/contaminados se contienen entonces de manera tal que reduzcan el riesgo de exposición personal a patógenos. Los elementos se colocan normalmente en una cesta, bandeja o contenedor rígido para ser transportados a la zona de procesado y se transportan normalmente en un carrito, ya que no se aconseja llevar elementos sucios en la mano.

Paso 2 Inspección. Inspeccionar los elementos en busca de daños en todas las fases de la manipulación. Si se detectan daños en cualquiera de los componentes, hay que .identificarlos y documentarlos. Completar el proceso de desinfección/esterilización y contactar con el servicio técnico para solicitar repuestos.

Paso 3 Prelavado. El personal que manipule elementos contaminados debe llevar ropa protectora. En el área de procesado, remojar o enjuagar los elementos en agua del grifo a 22-43 °C. Recuerde que no es posible enjuagar la turbina con agua corriente. Si se necesita un producto enzimático, remojar durante uno o dos minutos. Extraer y examinar, extender el tiempo de remojo para componentes cón sustancias secas adheridas; el remojo prolongado de componentes

puede ser perjullicíal y causar daños a las superficies. Consultar las instrucciones del detergente para ver el uso y el tiempo de remojo.

Paso 4 Desmontaje. Desmontar el elemento (de ser necesario) según las instrucciones indicadas en la sección correspondiente. **Il a sección correspondiente** el control de la correspondiente el control de la cor

Paso 5 Limpieza. El personal que manipule elementos contaminados debe llevar ropa protectora. La limpieza manual debe hacerse de forma que proteja al personal que manipule los dispositivos de la aerosolización y las salpicaduras de material infeccioso.

. In the second control of the second second second second second second second second second second second se PROPA 2S. S.A.I.C. PABLO GON EZ CARAITO ERADO

.1

¿

ΞL Æ M. 18 130825 M.P.S.A. 1<br>D.N.I. 22.520.838

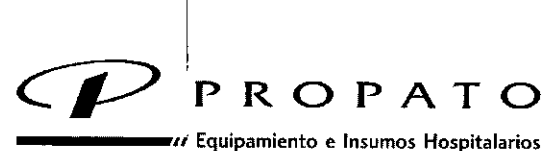

Av. Rodriguez Peña 2045 - BJ676BUO - Santos Lugares - Bs. As. Teléfono: 011.4757-9064 (LRot.) • Fax:54-11-4757-0276 / 2708 web: [www.propato.com.ar](http://www.propato.com.ar) . e-mail: [propato@propato.com.ar](mailto:propato@propato.com.ar)

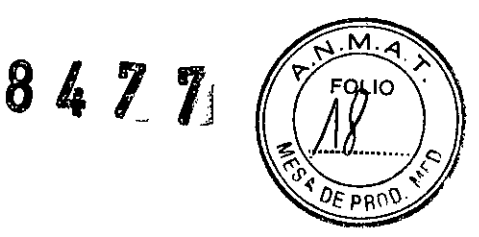

I

1. La limpieza manual de los elementos tiene que hacerse en agua a 22-43 °C. Usar un detergente suave con pH neutro (7). La dureza del agua, la temperatura y el tipo de suciedad afectan a la eficacia de los detergentes; se deben consultar las instrucciones del fabricante del detergente. Usar un cepillo suave y pequeño para fregar todas las piezas.

Los compuestos y los utensilios de limpieza abrasivos pueden dañar los elementos y no se deben usar. Pueden ser necesarios suministros de limpieza adicionales para limpiar manchas difíciles de quitar o zonas qe difícil acceso. ,

2. Hay que enjuagar exhaustivamente los elementos con agua limpia para eliminar los restos de detergente y los residuos de los componentes. Usar un ciclo de enjuague triple y corriente como mínimo con agua del grifo. Recuerde que no es posible enjuagar la turbina con agua corriente.

3. Secar todos los componentes exhaustivamente usando paños limpios y suaves o toallas de papel desechables.

#### Desinfección

La desinfección de alto nivel es el procedimiento de descontaminación recomendado para dispositivos semicriticos.

Los dispositivos tienen la clasificación de semicríticos cuando tocan membranas mucosas o piel rota. Ejemplos de' dispositivos semicríticos son endoscopios flexibles, laringoscopios, tubos endotraqueales, equipo de terapia respiratoria y anestesia, anillos para diafragma y otros dispositivos similares.

#### Preparar la solución de desinfección

Las soluciones de desinfección recomendadas son:

Hipoclorito de sodio 0.5% (5000 ppm) de preparación reciente para usar en 24hs.

Hipoclorito de sodio 1% (10000 ppm) de preparación reciente para usar en 30 dias.

La primera solución puede prepararse agregando 1 parte de lavandina (hipoclorito de sodio 5.25%) en 9 partes de agua.

La segunda solución puede prepararse agregando 1 parte de lavandina en 4 partes de agua.

#### El flujómetro de la turbina

Las directrices recomiendan que la turbina se limpie y desinfecte antes de cada test para garantizar mediciones exactas y para cumplir las medidas sanitarias recomendadas que siguen. !

#### Limpieza de la turbina

Seguir el procedimiento de limpieza estándar indicado arriba, prestando atención a lo siguiente:

ງຕີ. ຕ.A.<mark>i</mark>.c. **HOPATO** CARATTO PABLO GÓ

O HM. Far 10058 - M.P.B.A.<br>D.N.I. 22.520.868

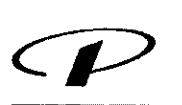

PROPATO

 $\bm{\nu}$ , Equipamiento e Insumos Hospitalarios

Av.Rodriguez Peña 2045 - B1676BUO • Santos lugares - Bs. As. Teléfono: 011-4757-9064 (LRot.) - Fax:54-11 -4757-0276 *I 2708* web: www.propato.¿Óm.ar - e-mai!: [propato@propato.com.ar](mailto:propato@propato.com.ar)

8477

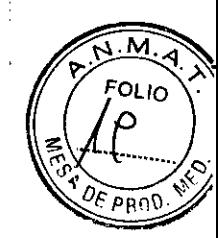

l. Para enjuagar, no usar agua corriente, que puede dañar la turbina. Enjuagar la turbina en un vaso lleno de agua limpia, agitando suavemente para eliminar el desinfectante. No colocar la turbina bajo el agua corriente ni moverla mientras esté sumergida.

2. Para limpiar y enjuagar, no humedecer la línea de muestreo.

3. Usar el cepillo (punto 1, paso 5) solo para las partes externas de la turbina, para evitar daños a la hoja de la turbiha. •

I .

# Desinfección de la turbina

!

1. Desconectar el tubo de muestreo del lector.

2. Sumergir el lector en un recipiente con solución desinfectante por 20 minutos asegurándose de que el tubo de muestreo no entre en contacto con la solución (el flujómetro óptico y el cable son impermeables).

3. Enjuagar la turbina en un recipiente con agua y agitar suavemente para quitar el desinfectante (no colocar la turbina debajo del chorro de agua ni mover la turbina mientras esté sumergida).

4. Dejar secar la turbina al aire (se recomienda 12 horas dependiendo de las condiciones ambientales).

5. Después de limpiar la turbina, calibrar siempre antes de los tests posteriores.

# Precauciones que se deben tomar al limpiar, desinfectar y secar la turbina

No exponer la turbina a alta temperatura o a flujo directo de agua.

No exponer el thbo de muestreo o el conector en el extremo del cable a ningún líquido.

No utilice solu¿iones alcohólicas para límpiar la turbina.

# Limpieza y desinfección de la campana y del velo del Canopy RMR

*Limpieza de lalbampana y del velo .*

La campana y el velo del Canopy se deben limpiar después de cada uso con un paño suave y una solución sin alcohol.

*Desinfección de la campana y del velo*

Desinfectar las piezas siguiendo las instrucciones de desinfección de la turbina.

*Limpieza del adaptador y del tubo corrugado para ICU* <sup>I</sup>

El adaptador y el tubo corrugado ICU no entran en contacto con el aire que va a inhalar el paciente. sino sólo con el aire exhalado por éste.

Para desinfectar estos elementos, proceder de la manera que se describe para la turbina.

# La cámara de mezcla (opción): limpieza y desinfección Desmontaje de la cámara de mezcla

Dependiendo de la versión de la cámara de mezcla (cuadrada o redonda), se aplican las siguientes instrucciones según sea adecuado: ?

Predroši 109. S.A.I.C. PABilo CARATTO

~I

ÞБ  $ENQ<sub>z</sub>$ F2;-, . 2,'Li,:;- .*o*,:'l. D~, Ú=:L::; DIRECTOR TECNIC 1.N. 130ES - 11.P.B., 1. 1e5  $0.81.22$ 

Av. Rodriguez Peña 2045 - B1676BUO - Santos Lugares - Bs. As. Teléfono: 011-4757-9064 (LRot.) - Fax:54-11-4757-0276 / 2708 web: [www.propato.cdm.ar](http://www.propato.cdm.ar) - e-mail: [propato@propato.com.ar](mailto:propato@propato.com.ar)

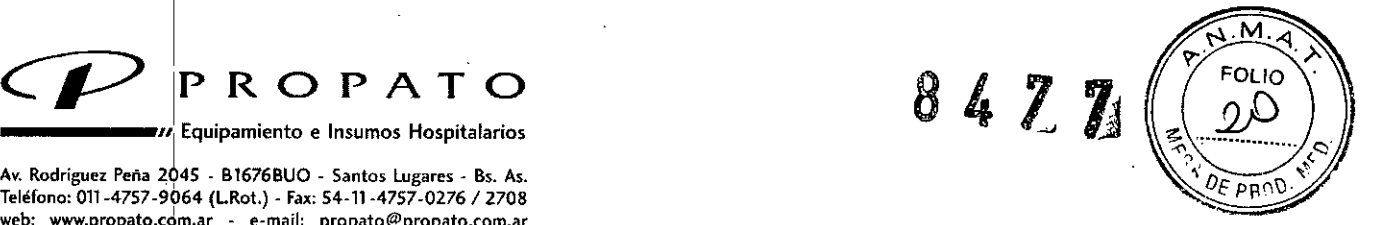

Cámara de mezcla cuadrada: desmontarla desatornillando los tornillos de la cubierta superior Cámara de mezcla redonda: desmontarla desatornillando la perilla negra de la parte trasera

#### Limpieza de la cámara de mezcla

Seguir el procedimiento de limpieza estándar indicado arriba.

#### Desinfección de la cámara de mezcla

Para desinfectar la cámara de mezcla, sumergir cada parte en la solución desinfectante por 20 minutos (véase desinfección de la turbina). Enjuagar y secar.

#### Montaje de la cámara de mezcla

Luego de limpiarla, cerrar cuidadosamente la cámara de mezcla.

#### Mantenimiento de la línea de muestreo

No doblar, aplastar o deformar la línea de muestreo. Cualquier "retorcimiento" en la línea de <sup>I</sup> muestreo reducirá ellumen interno de la linea y afectará a la exactitud de la medición.

No dejar la líriea de muestreo abierta en la atmósfera, especialmente en ambientes atestados o cargados de humo. Mantener la línea de muestreo en una bolsa de plástico sellada en un lugar oscuro, fresco  $\frac{1}{2}$  seco.

Si entra saliva al tubo, éste debe reemplazarse inmediatamente.

Periódicamente, engrasar el O-ring del conector para facilitar la conexión del flujómetro.

Reemplazar la linea de muestreo cada 100 tests de ejercicio, cada 200 tests PPT o cada 6 meses. Eri cualquier caso, la linea de muestreo se decolorará (color marrón) con la edad y puede hacer que falle la calibración.

#### Inspecciones

El equipo necesita que se le realicen inspecciones para garantizar niveles de seguridad eléctrica y mecánica adecuados.

I Estas inspecciones se recomiendan después del uso prolongado del equipo o después de un período extenso de almdcenamiento en condiciones ambientales desfavorables.

Los materiales de aislación de cables, enchufes y cualquier otra parte visible también deben ser revisados. El equipo debe apagarse y los adaptadores se deben desconectar de la alimentación al inspeccionar los materiales.

También debenlrevisarse la turbina y los circuitos respiratorios.

Al inspeccionar la turbina, realizar el siguiente procedimiento:

Verificar que el eje de la turbina encaje correctamente y que la hélice esté sujeta al eje (se puede agitar ligeramente la turbina para detectar algún movimiento anormal).

Asegurase de que no haya componentes sueltos o rotos en los circuitos respiratorios.

40S. S.A.I.C. HROM MEZ CARATIO PARLO DERADO

PR<sub>C</sub> **O HMC**  $F$ ar $\gamma$ D  $\Gamma$ **NIELE TECNIC**  $22.55$ 

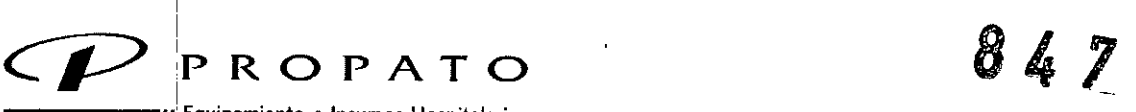

*\_\_\_\_\_ '11:* Equipamiento e Insumas Hospitalarios

I Av.Rodriguez Peña 2045 - B1676BUO - Santos lugares - Ss. As. Teléfono: 011-4757~9064 (LRot.) - Fax:54-11-4757-0276 / 2708 web: [www.propato.ccim.ar](http://www.propato.ccim.ar) - e-mail: [propato@propato.com.ar](mailto:propato@propato.com.ar)

#### Reemplazar los fusibles

- l. Abrir la tapalde la alimentación con un destornillador.
- 2. Extraer el fusible como se muestra arriba.
- 3. Reemplazar el fusible dañado.

#### PRECAUCIONES. RESTRICCIONES, ADVERTENCIAS, ALMACENAMIENTO Y CADUCIDAD!

- El equipo, los algoritmos del programa y la presentación de los datos medidos se han diseñado según las especificaciones de ATS (American Thoracic Society) y ERS (European Respiratory Society). Se han seguido otras referencias internacionales cuando éstas no estuvieron disponibles. Las referencias bibliográficas se reportan en el Apéndice.
- Este manual se ha confeccionado respetando los requerimientos del European Medical Device Directive que clasifica al dispositivo dentro de Clase II a.
- , *• Advertencia: Para evitar el riesgo de descargas eléctricas, el dispositivo debe estar conectado a un tomacorriente con puesta a tierra. :*
- Se recomienda leer atentamente las siguientes precauciones antes de poner en funcionamiento el equipo.
- · Las advertencias que se detallan abajo son de importancia fundamental para garantizar la seguridad de:los usuarios de equipamiento COSMED.
- Este manual es considerado como parte del dispositivo médico y debe tenerse siempre a mano.
- La seguridad y la precisión de las mediciones pueden garantizarse sólo si:
	- 5. se utilizan los accesorios descriptos en el manual o provistos con el equipo. Los accesorios no recomendados pueden comprometer la seguridad. Antes de utilizarlos es necesario consultar al fabricante:
	- 6. el mantenimiento de rutina, las inspecciones, la desinfección y la limpieza del equipamiento se ejecutan en la manera y con la frecuencia descripta;
	- 7. cualquier modificación o reparación se realiza con personal calificado;
	- 8. las condiciones ambientales y la instalación eléctrica donde opera el equipo cumplen con las especificaciones del manual y las regulaciones actuales sobre instalaciones eléctricas. En particular, la fiabilidad de la conexión a tierra y la supresión de corriente de fuga pueden garantizarse sólo cuando el enchufe tripolar se conecta a un retorno amarilloverde conectado a tierra. Intentar alterar la conexión apropiada del cable tierra es peligroso para los usuarios y el equipo.
- Antes de iniciar el sistema, verificar el estado de cables y enchufes. Las partes eléctricas dañadas deben reemplazarse inmediatamente por personal autorizado.

NOU, U.A.I.G. **RROB** CARATTO ODERADO

PRO Enro 61.2

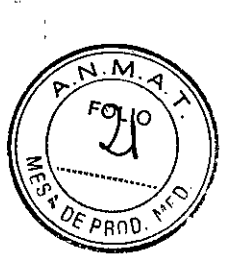

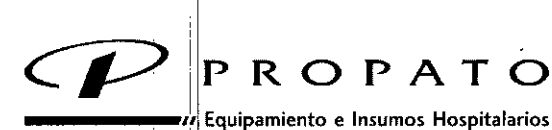

**Av. Rodriguez Peña 2045 - B1676BUO - Santos lugares - Bs. As. Teléfono:011-4757-9064 (LRot.) - Fax:54-11-4757-0276/2708** web~ www.propato.c~m.ar - **e-mail: [propato@propato.com.ar](mailto:propato@propato.com.ar)**

8427 **FOLIO** Þo∩i

- Los grandes cilindros de gas, provistos por el fabricantes o adquiridos por el cliente, deben sujetarse con cadenas o soportes de seguridad.
- .Al retirar la tapa protectora, revisar la válvula del cilindro para descartar roscas dañadas, suciedad, aceite o grasa.
- Limpiar con.trapo limpio el polvo o la suciedad. Si hay grasa o aceite en la válvula que contiene, oxígeno, no intente usarla. Las sustancias combustibles en contacto con el oxígeno son explosivas.
- Asegurarse de que el material de los reguladores de presión sean químicamente compatibles con el proveedor de gas antes de instalarlos. Revise el regulador para una correcta instalación  $\dot{y}$ observe los rangos de los manómetros.
- Examine la condición física del regulador incluyendo roscas y acoples. Quitar polvo o suciedad del regulador o cilindro con un trapo limpio. No instale el regulador en una válvula de cilindro de oxígeno si alguno tiene grasa o aceite. Estas sustancias en contacto con el oxígeno son explosivasl.
- Antes de la instalación, verifique que los cilindros y reguladores de presión estén cerrados. Después de Ila conexión, abra primero el cilindro y luego incremente la presión de salida del regulador hasta llegar al valor deseado (5-6 bar).
- Cerrar las llaves de cilindros y reguladores antes de desconectar los cilindros del dispositivo.
- Restos de productos de limpieza, partículas y otros contaminantes (incluyendo piezas en mal estado o rotas) en el circuito de respiración suponen un riesgo para la seguridad del paciente durante las  $b$ ruebas. La aspiración de contaminantes es una potencial amenaza para la vida del paciente. Utilice filtros antibacteriales descartadles o desinfecte cada parte en contacto con el paciente antes de cada Tes.
- Se deben seguir los procedimientos de limpieza del Mantenimiento del Sistema, y se deben inspeccionar totalmente los componentes luego de limpiarlos y antes de cada prueba en pacientes.
- Este dispositivo no debe utilizarse en presencia de anestésicos inflamables. No es un dispositivo AP ni APG (de acuerdo con las definiciones de EN 60 601-1).
- Mantener el equipo lejos de calor y llamas, liquidos inflamables o gases y atmósferas con riesgo de explosión.
- Considerando la finalidad para la que fue concebido, el dispositivo no debe manipularse con otro's equipos médicos excepto que el fabricante lo exprese claramente.
- Se recomienda usar computadoras con marca CE de compatibilidad electromagnética y monitores de baja emisión de radiación.
- Se requiere que la PC conectada al dispositivo cumpla con la norma EN 60601-1 por medio de un transformador de aislación.
- El dispositivo requiere precauciones especiales y necesita ser instalado y puesto en marcha segúr las exigencias de EMC que se proporcionan en la sección *EMC*.
- 1 Los equipos de comunicación RF portátiles y móviles pueden afectar al dispositivo.

 $100$ S. S.A.I.C. ヒメした MEZ CARATTO PABLO

O HNOS, S. PROF DANIE Fann. OR TECNICO<br>- M.P.B. V. 18533<br>-22.520.838  $M<sub>1</sub>$ 

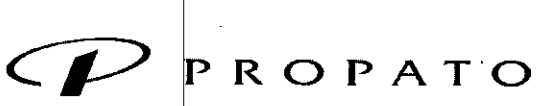

*\_\_\_\_\_ .11* **Equipamiento e Insumos Hospitalarios**

**Av. Rodriguez Peiia 2045 . B1676BUO - Santos lugares - Bs.** As. **Teléfono: 011-4757-9064 (LRot.) - Fax: 54-11-4757-0276** *I 2708* **web: [www.propato.coh,.ar](http://www.propato.coh,.ar) - e-mail: [propato@propato.com.ar](mailto:propato@propato.com.ar)**

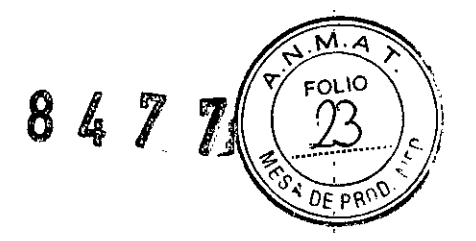

- Utilizar el cable y los accesorios suministrados con el equipo. El uso de otros cables y/o accesorios puede resultar en emisiones incrementadas o inmunidad disminuida del equipo.
- El dispositivb no debe utilizarse cerca de o apilado con otros equipos. Si es necesario compartir el espacio, debe observarse el dispositivo para verificar la operación normal en la configuración en que será utilizado.

#### **ALMACENAMIENTO**

Estos productos deben conservarse en su envase original, de preferencia protegidos de la humedad  $\sqrt{ }$ de la luz directa o indirecta y de las fuentes de calor.

#### I **FORMAS DE PRESENTACION**

Una unidad con sus componentes.

**PERIODO DE VIDA úTIL**

No corresponde.

06. S.A.L.C. PROP/ PABLO **IEZ CARATTO** RADO.

5 HNOS. S.A **PROPA DANIE** `e≡ Farm. Ð M.t 36.A. 18583<br>20.000

*''2016 - Año del Bicentenario de la Declaración de la Independe'ncia Nacional"*

.*,*llinisterio de Salud *¿;¡;;tel'auá* d *~~m4 ~ak'(Ml tJ.~já:¿ÚÚ4 S'£Aú/M.Y*

# ANEXO CERTIFICADO DE AUTORIZACIÓN E INSCRIPCIÓN

Expediente N°: 1-47-3110-2026-16-6

El Administrador Nacional de la Administración Nacional de Medicamentos, Alimentos y Tecnología Médica (ANMAT) certifica que, mediante la Disposición No..8..4..7...7l1 de acuerdo con lo solicitado por PROPATOHNOS. SALC., se autorizó la inscripción en el Registro Nacional de Productores y Productos de Tecnología Médica (RPPTM), de un nuevo producto con los siguientes datos identificatorios característicos:

Nombre descriptivo: MONITOR METABOLICO

Código de identificación y nombre técnico UMDNS: 17-999- MONITORES DE ACTIVIDAD FISICA.

Marca(s) de (los) producto(s) médico(s): COSMED.

Clase de Riesgo: II.

Indicación/es autorizada/s: sistema modular de configuración múltiple para realizar las siguientes mediciones: espirometría, prueba de función pulmonar, prueba de ejercicio cardiopulmonar y metabolismo en reposo, para asistir en el diagnóstico de enfermedades cardiopulmonares.

Modelo/s: Quark RMR.

Condición de uso: Venta exclusiva a profesionales e instituciones sanitarias.

Nombre del fabricante: Cosmed S.R.L.

Lugar/es de elaboración: ViadeiPiani di Monte Savello 37, 00041 Albano Laziale , (RM), Italia.

Se extiende a PROPATO HNOS. S.A.I.C. el Certificado de Autorización e Inscripción del PM~647-235, en la Ciudad de Buenos Aires, **a...2.9 ..JIJL. ..20.16... ,** siendo su vigencia por cinco (5) años a contar de la fecha de su emisión.

DISPOSICIÓN Nº $\parallel$  8 4 7 7.

I ,1

I

I

**Dr. ROBERTO LEDE** Subadmlnlstrador Nacional **A..N.M.A.T.**